## Browser of the autocad files read only

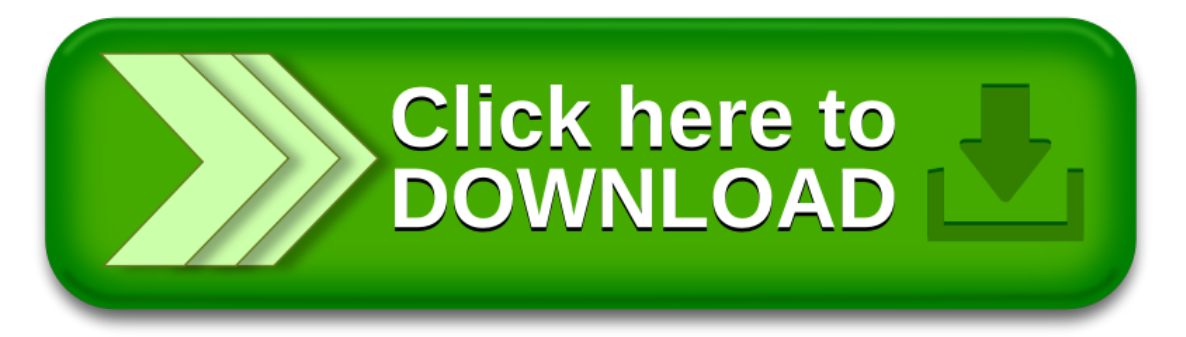